# Assignment 9

### Henry Mauricio Ortiz Osorio

## May, 2015

# Contents

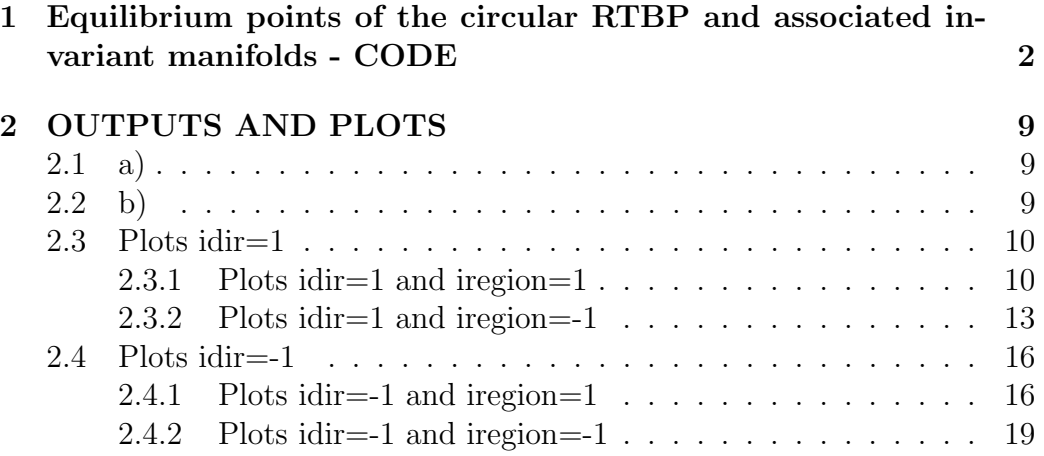

### $\mathbf 1$ Equilibrium points of the circular RTBP and associated invariant manifolds - CODE

```
\mathsf{C}c MAIN_RTBP_FLOW.f
\mathsf{C}\mathsf{C}We integrate the harmonic oscillator field with Taylor
\mathsf{C}from t=ti up to t=tmax
\mathsf{C}idir= +1 (integration forward in time); =-1 (backward)
       np= number of intermediate points (apart from the initial one)
\mathsf{C}that we want to write on the file orbit.d. If np=1
\mathsf{C}only the initial and final points are written
\mathsf{C}\mathsf{C}input: xi,ti,tmax,idir,np
\mathbf{C}implicit real*8 (ah, oz)
     parameter (n=4, m=40)
     dimension xi(n), g(n), O(m, m), mat(n, n), RR(n), RI(n), VR(n, n), VI(n, n)dimension v(n), p(2), yf(n)common/param/xmu
     open(10,file='orbit.d',status='unknown')
        write(*, *)'iregion'read(*,*)iregion
        write(*,*)'idir? (1 or -1)'
     read(*,*)idir
        write(*, *)'ncrossing?'read(*,*)ncrossing
     h = 0. do
     tmax=2*3.1415np=30xmu=0.1CALL peq(xmu, x11, x12, x13, c11, c12, c13)
        write(*, *) 'x13', x13
```

```
write(*,*)'c13',c13C = c13x(1)=x13x(2)=0x(3)=0x(4)=0CALL jacmat(n,x,xmu,mat)
   write(*,*)'mat'
do i=1,n
   write(*,*) (mat(i,j),j=1,n)enddo
CALL vapvep(mat,n,RR,RI,VR,VI)
RR(1)=0RR(2)=0RR(3)=0.5016RR(4)=0.5016VR(1,3)=0.2894
VR(2,3)=0.8457VR(3,3)=0.1452
VR(4,3)=0.4242
VR(1,4)=0.2894VR(2,4)=0.8457VR(3,4)=0.1452
VR(4,4)=0.4242
if (idir.gt.0)then
   do i=1,n
if (RR(i).gt.0)then
k=i
endif
enddo
else
   do i=1,n
if (RR(i).lt.0)then
k=i
endif
enddo
```

```
endif
     do i=1,n
      v(i)=VR(i,k)enddo
      p(1)=RR(k)c p(2)=RI(2)write(*,*)'Eigenvalue',p(1)
         write(*, *) 'v', (v(i), i=1, n)s=1.d6
      if (iregion.lt.0)then
      s=s
      endif
      x=x+s*v
         write(*,*)'initialpoint',(x(i),i=1,n)
      CALL jac(x, C, xmu, n)
      ti=0
      do j=1,ncrossing
      t=0.d0
         write(10, *)t, (x(i), i=1, n)CALL jac(x, C, xmu, n)CALL POINC1(j,xmu,n,m,x,yf,tfinal,idir,ti)
      ti=ti+tfinal
      enddo
      end
      subroutine jac(x,C,xmu,n)
      implicit real*8(ah,oz)
      dimension x(n)
      ro=dsqrt((x(1)xmu)*(x(1)xmu))rt = dsqrt((x(1)xmu + 1.d0)*(x(1)xmu + 1.d0))ome=0.5d0*(x(1)*x(1))+(1.d0xmu)/ro+xmu/rt+0.5d0*xmu*(1.d0xmu)
      Cnew=2*ome
      Cdiff=dabs(CCnew)
      if (Cdiff.gt.1.d3)then
```

```
write(*, *)' jac constant not conserved'
endif
end
```

```
SUBROUTINE POINC1(j, xmu, n, m, YI, YF, tfinal, idirorig, ti)
IMPLICIT REAL*8 (AH, 0Z)
DIMENSION YI(n), YF(n), DGG(n), F(n)icont=0
idir=idirorig
```

```
CALL SECCIO(YI, GG, DGG)
    IF(DABS(GG) .LT.1.D9)GG=0.d0GA = GGhab = .1e16hre = .1e16pabs=dlog10(hab)
    prel=dlog10(hre)
    istep=1
    pas=0.4d0ht=0.d0t=ti1 tmax=t+idir*pas
    CALL taylor_f77_eq_rtbp_var_(t,yi,idir,istep,pabs,prel,
   & tmax, ht, iordre, ifl)
CALL SECCIO (YI, GG, DGG)
```

```
IF(GG*GA.LT.0.DO)goto22
   write(10, *)t, (yi(ii), ii=1, n)GA = GGGO TO 1
```

```
22 continue
     icont=icont+1
     if (icont.gt.20)then
           write(*, *)'problems finding the section'
     stop
     end if
     CALL FIELD(xmu, T, YI, N, F)
     P=0.DO
     do 3 I=1,N3 P = P + F(I) * DGG(I)H = G G / Pif (h.get.0.d0)idir=1
     if (h.lt.0.d0)idir=1
     tmax=t+hCALL taylor_f77_eq_rtbp_var_(t,yi,idir,istep,pabs,prel,
    & tmax, ht, iordre, ifl)
     CALL SECCIO(YI, GG, DGG)
     IF (DABS(GG).GT.1.D13)GO TO 22
     do 4 I=1,N4 \text{ YF(I)} = \text{YI(I)}tfinal=t
      write(*, *) 't final point time', tfinalwrite(*, *) (yf(ii), ii=1, n)write(10, *)t, (yf(ii), ii=1, n)return
     t = tfinalend
C *C THE SURFACE g OF SECTION, IN THIS CASE
```

```
C INPUT PARAMETERS:
```

```
CY(*) POINT
C OUTPUT PARAMETERS:
C GG FUNCTION THAT EQUATED TO O GIVES THE SURFACE OF
C SECTION
C DGG(*) GRADIENT OF FUNCTION GG
C *SUBROUTINE SECCIO(Y, GG, DGG)
     IMPLICIT REAL*8(A-H, 0-Z)
     DIMENSION Y(2), DGG(2)
     GG=Y(2)DO 1 I=1,21 DGG(I)=0.D0DGG(2)=1.d0RETURN
     END
\mathcal{C}C FIELD.F
\mathcal{C}\mathsf CC EQS OF MOTION IN synodical VARIABLES
C X TIME
C Y(*) POINT (Y(1), Y(2), \ldots, Y(n))C NEQ NUMBER OF EQUATIONS
C OUTPUT PARAMETERS:
C F(*) VECTOR FIELD
\mathcal{C}subroutine field(t, x, neq, f)implicit real*8 (a-h, o-z)
     common/param/xmu
     dimension x(20), f(20)\mathsf{C}umu=1. -xmu
```

```
d1=x(1)-xmud2 = x(1) + umur12=d1*d1+x(2)*x(2)r22=d2*d2+x(2)*x(2)r0 = dsqrt(r12)r1 = dsqrt(r22)r032=r12*r0
r132=r22*r1
r052=r12*r032
r152=r22*r132
omex=x(1)-(umu*(-xmu+x(1))/r032)-(xmu*(x(1)+umu)/r132)
omey=x(2)*(1.-(umu/r032)-(xmu/r132))
omexx=1.-(umu*((r0*r0)-3.*d1)/(r0*r0*r0*r0*r0))
. -(x_{\text{mu}} * (r1*r1)-(3.*(\text{umu}+x(1)))*(u_{\text{mu}}+x(1))) )/(r1*r1*r1*r1))omexy=x(2)*(((3.*umu*d1)/(r0*r0*r0*r0*r0))
. +(3.*xmu*(x(1)+umu))/ (r1*r1*r1*r1))omeyy=(1.-(umu/(r0*r0*r0))-(xmu/(r1*r1*r1))) + (x(2)* ((3.
. *umu*x(2))/ (r0*r0*r0*r0) )+ (xmu*3.*x(2)). / (r1*r1*r1*r1) )
f(1)=x(3)f(2) = x(4)f(3)=2.*x(4)+\text{ones}f(4) = -2.*x(3) +omey
f(5)=x(13)f(6)=x(14)f(7)=x(15)f(8)=x(16)f(9)=x(17)f(10)=x(18)f(11)=x(19)f(12)=x(20)f(13)=x(5)*\text{omexx+x}(9)*\text{omexy+2.*x}(17)f(14)=x(6)*\text{omexx+x}(10)*\text{omexy+2.*x}(18)f(15)=x(7)*omexx+x(11)*omexy+2.*x(19)
f(16)=x(8)*\text{one}x+x(12)*\text{one}x+y+2.*x(20)f(17)=x(5)*\text{omexy+x}(9)*\text{omeyy-2.*x}(13)f(18)=x(6)*\text{omexy+x}(10)*\text{omeyy-2.*x}(14)
```
 $f(19)=x(7)*\text{omexy+x}(11)*\text{omeyy-2.*x}(15)$  $f(20)=x(8)*\text{omexy+x}(12)*\text{omeyy-2.*x}(16)$ return end

#### **OUTPUTS AND PLOTS**  $\overline{2}$

#### $2.1$ a)

Point L3 and  $C(L3)$  $x13 = 1.0416089091893053$  $Cl3 = 3.1895781531155980$ 

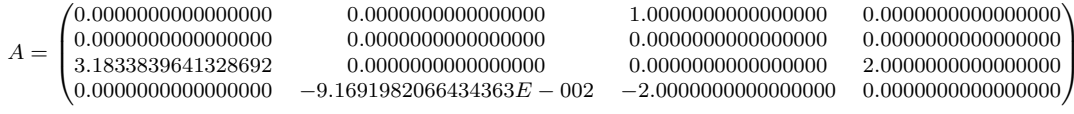

#### $2.2\,$ **b**)

Eigenvalue and eigenvector for L3 and irrgion= $+1$  $\lambda_1 = 0.5016$  $v_1 = (0.2894, 0.8457, 0.1452, 0.4242)$  $\lambda_{-1} = 0.5016$  $v_{-1} = (0.2894, 0.8457, 0.1452, 0.4242)$ 

#### Plots  $idir=1$ 2.3

#### $2.3.1$ Plots idir=1 and iregion=1  $\,$

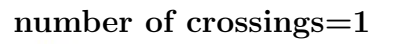

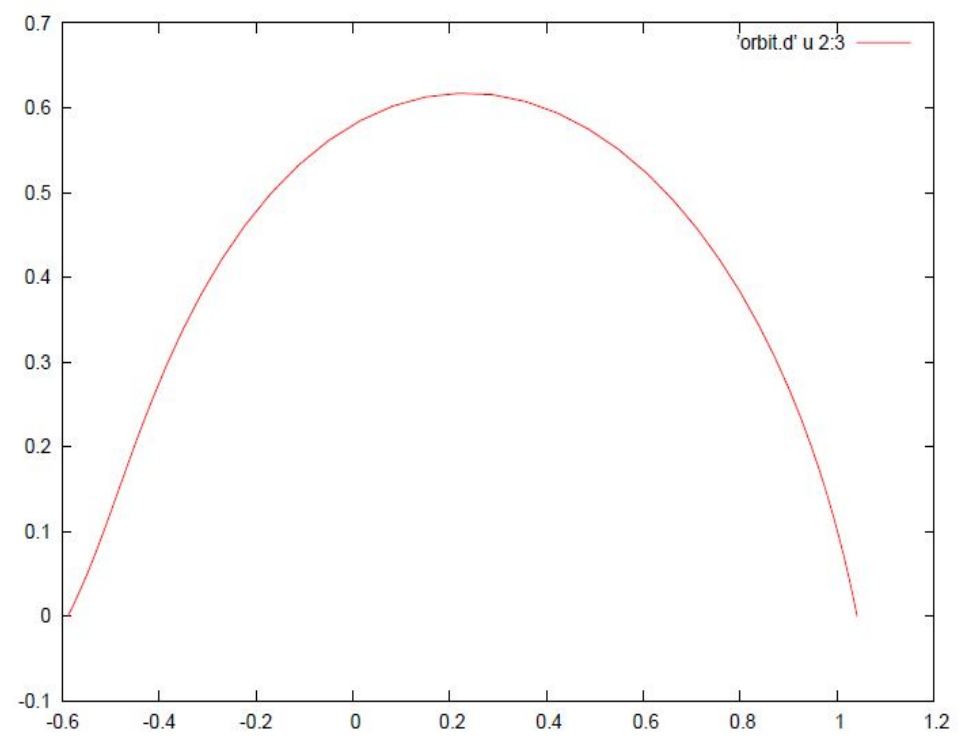

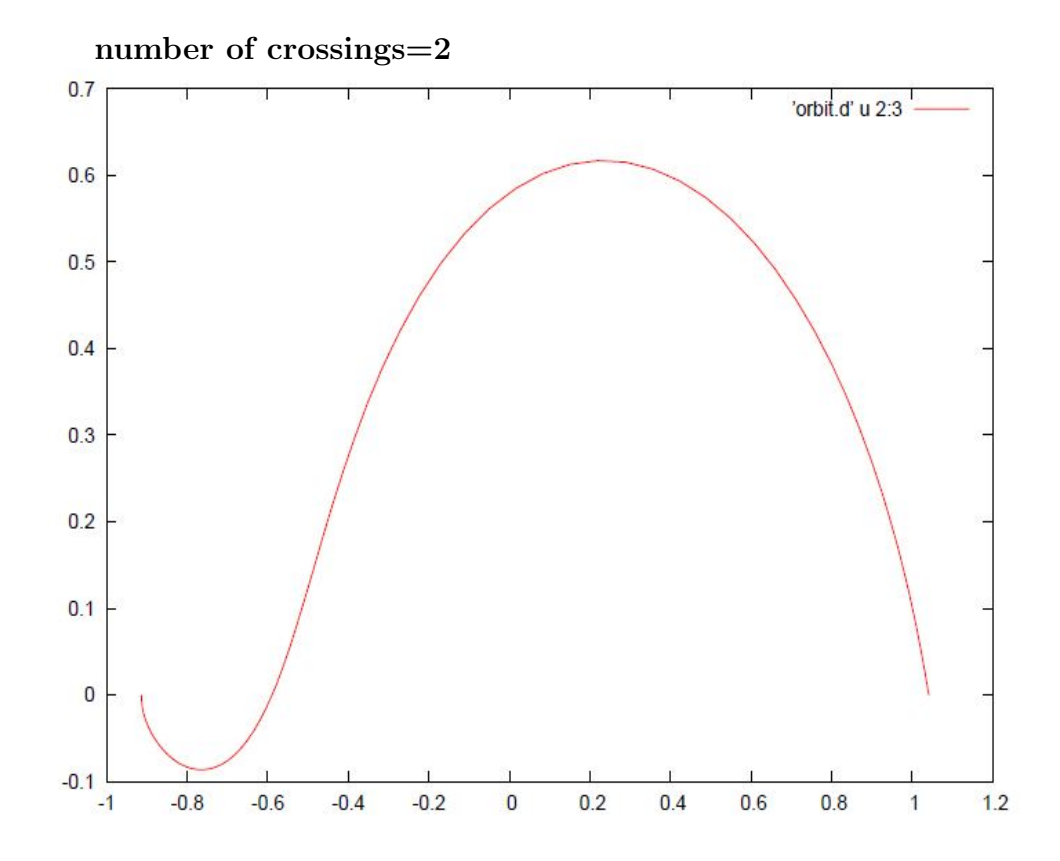

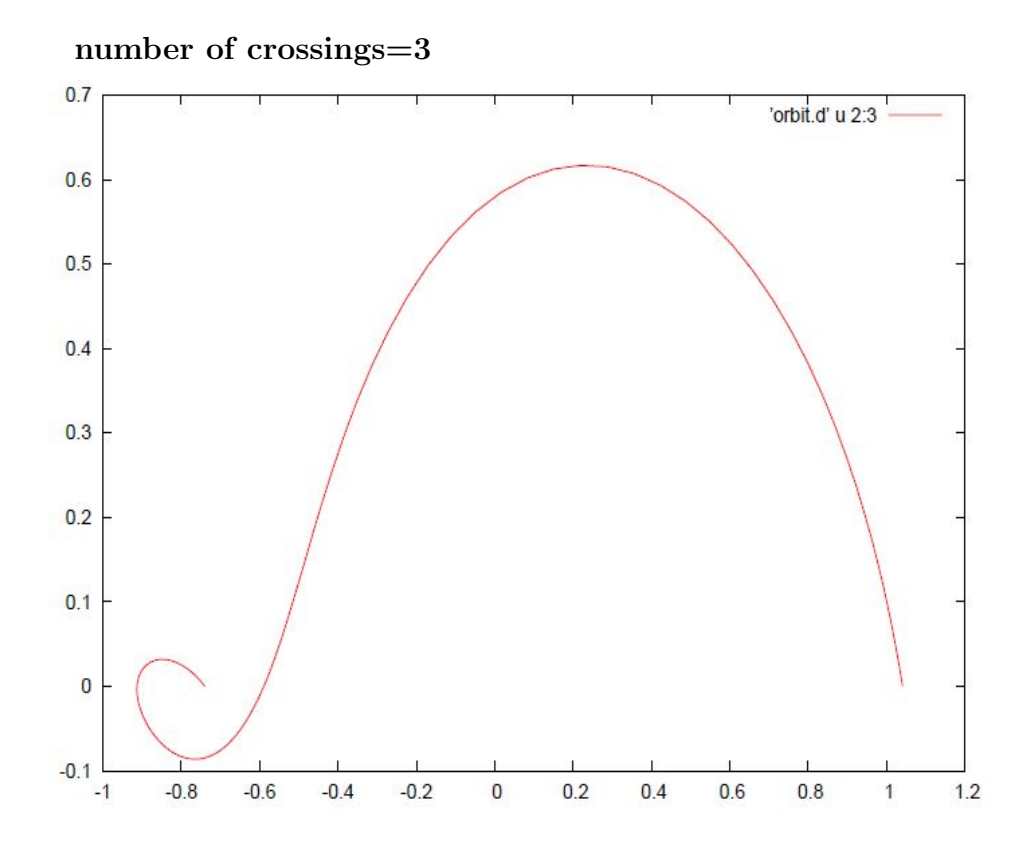

Plots idir=1 and iregion=-1  $\,$  $2.3.2\,$ 

number of crossings=1

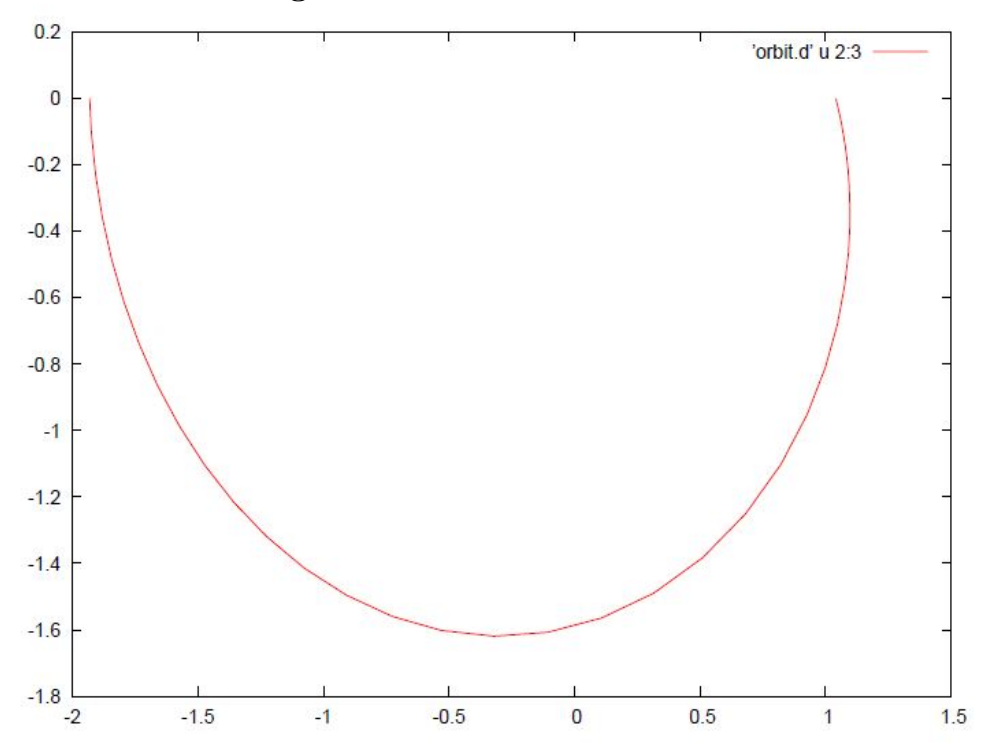

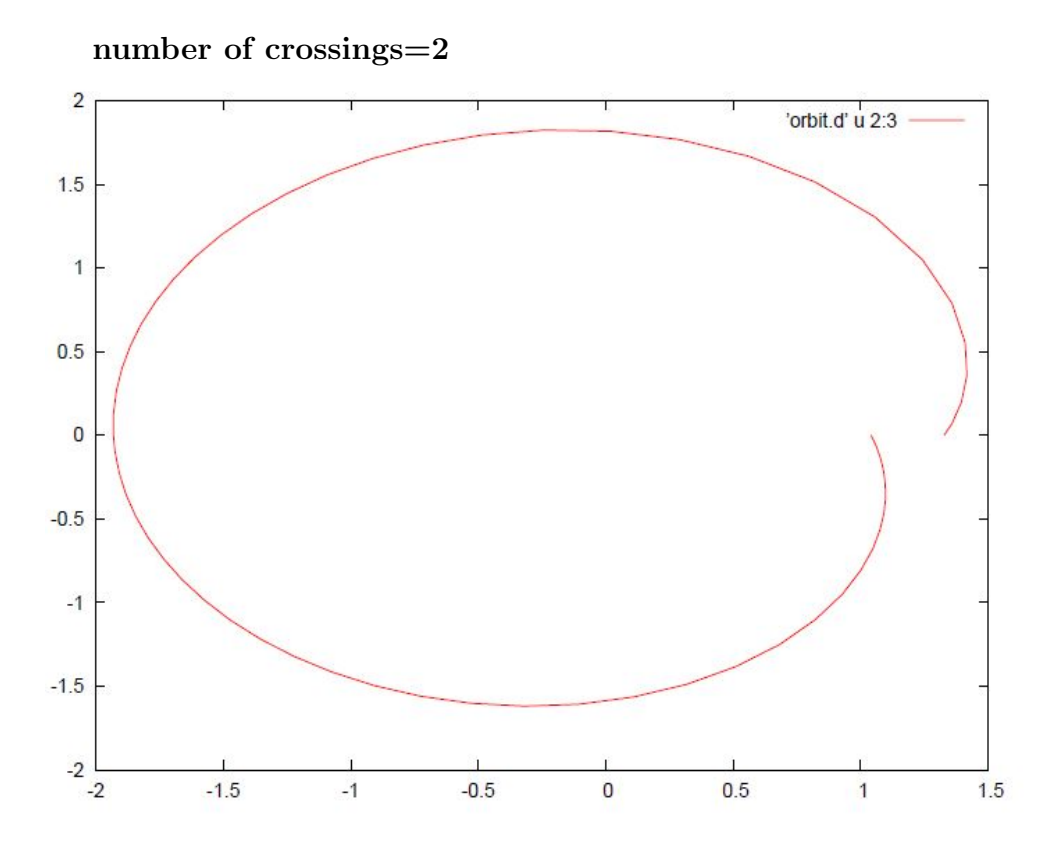

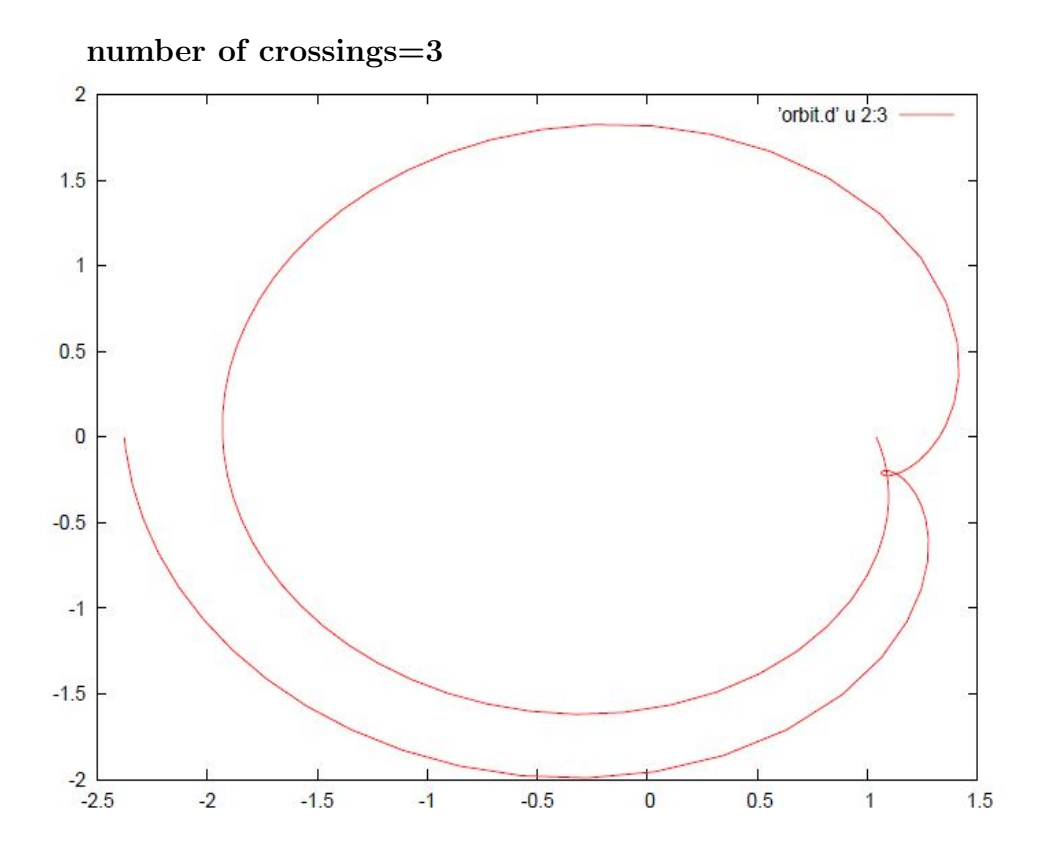

#### Plots idir= $-1$  $2.4$

#### $2.4.1$ Plots idir=-1 and iregion=1  $\,$

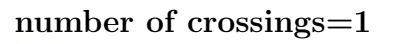

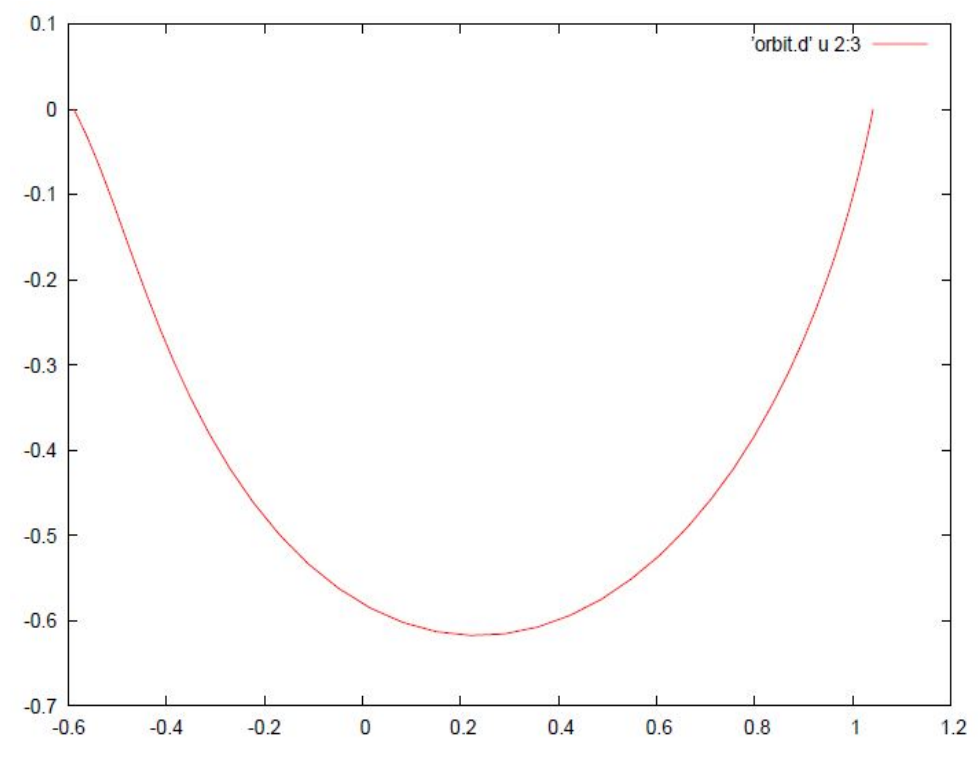

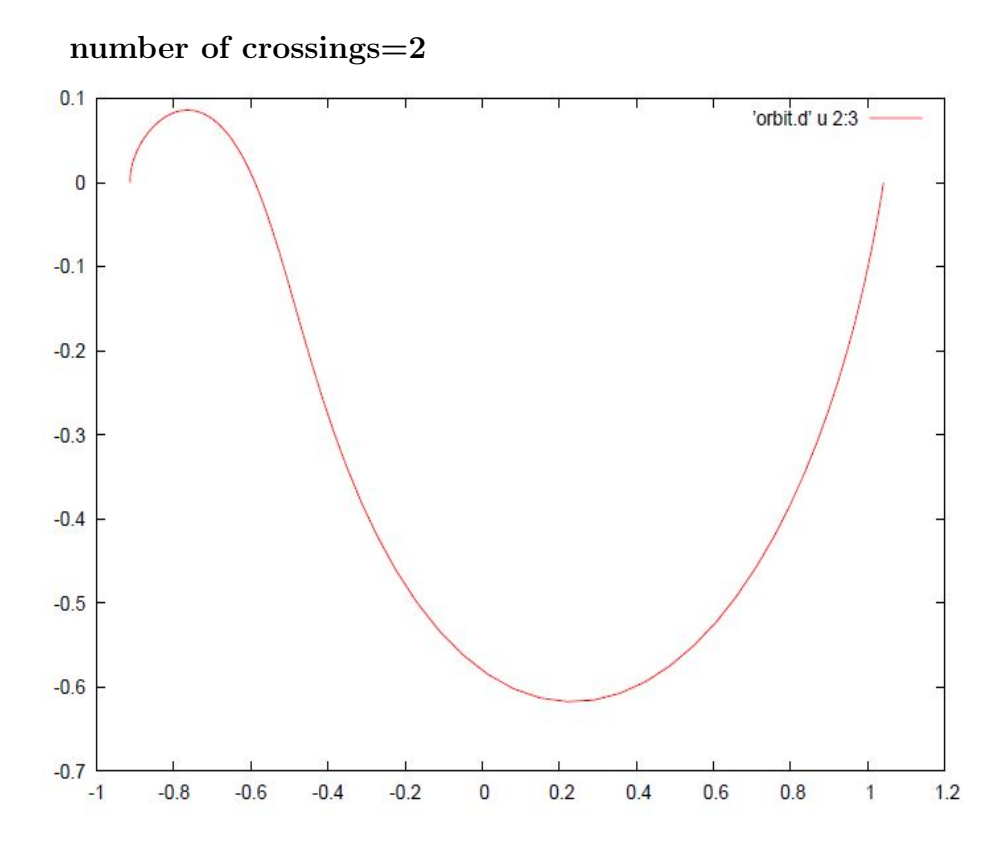

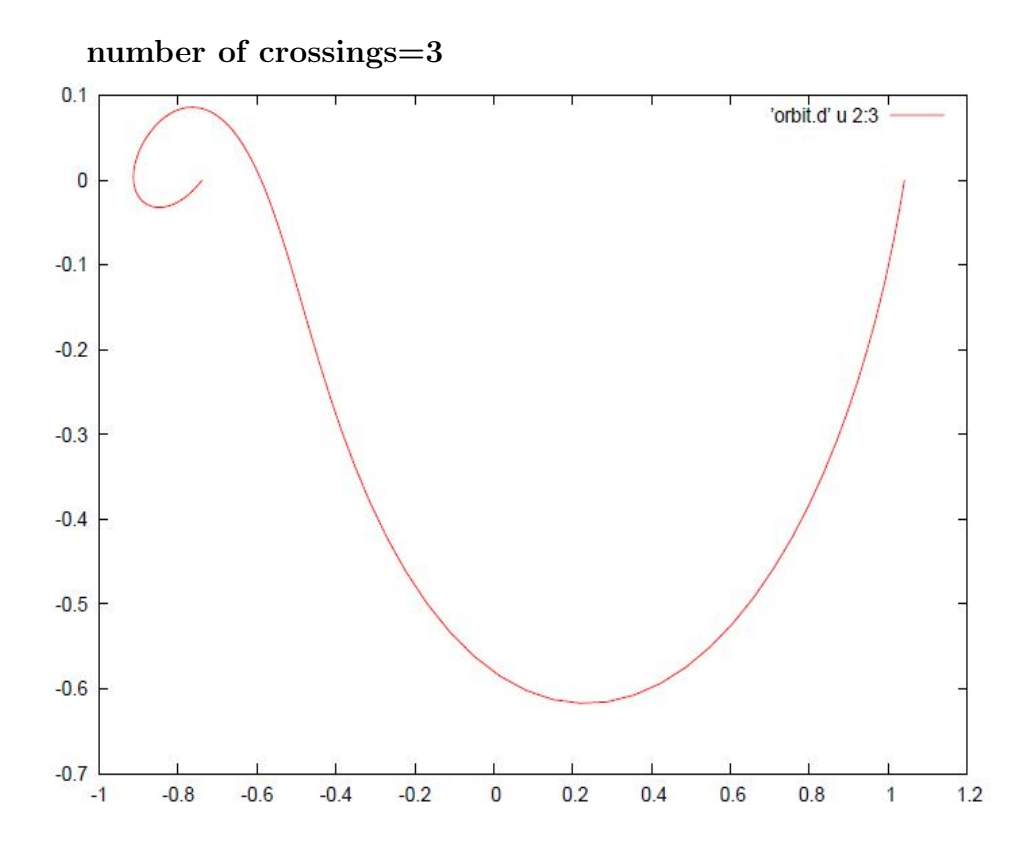

Plots idir=-1 and iregion=-1  $\,$  $2.4.2$ 

number of crossings=1  $1.8$ 'orbit.d' u 2:3 - $1.6$  $1.4\,$  $1.2$  $\overline{1}$  $0.8$  $0.6$  $0.4$  $0.2$  $\overline{0}$  $-0.2$   $\frac{1}{-2}$  $-1.5$  $0.5$  $-0.5$  $\mathbf 0$  $-1$  $\overline{1}$ 

 $1.5$ 

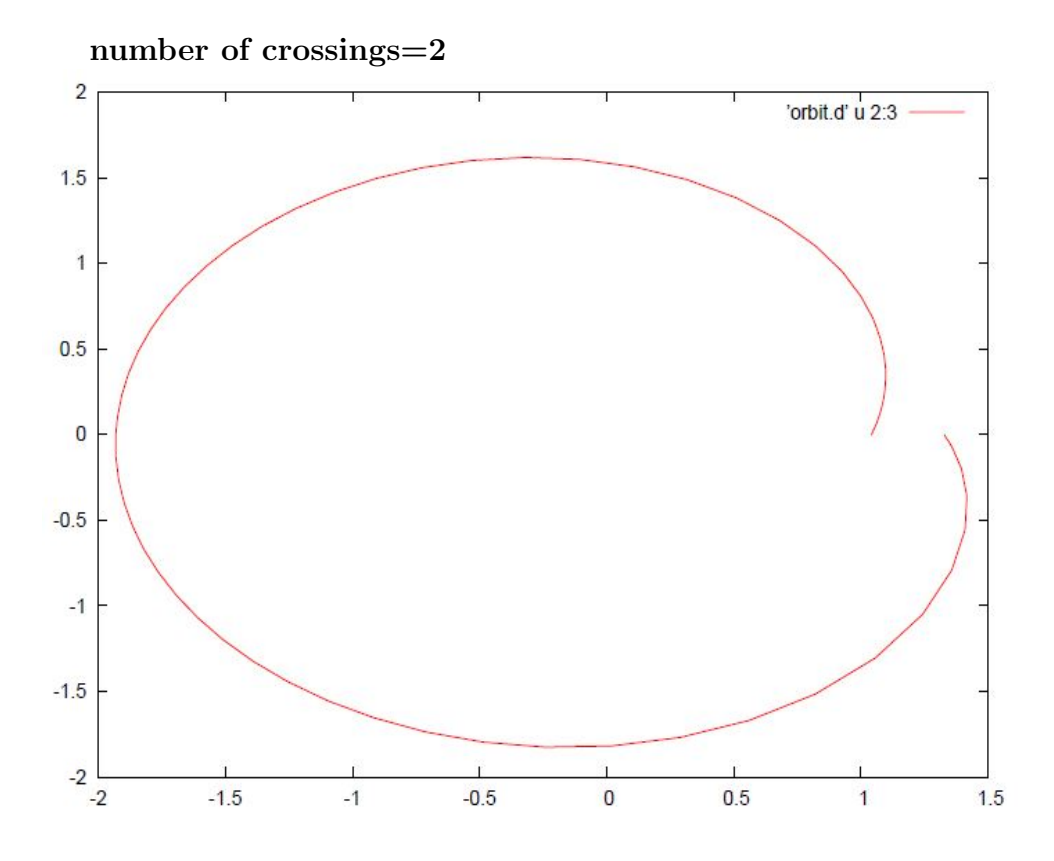

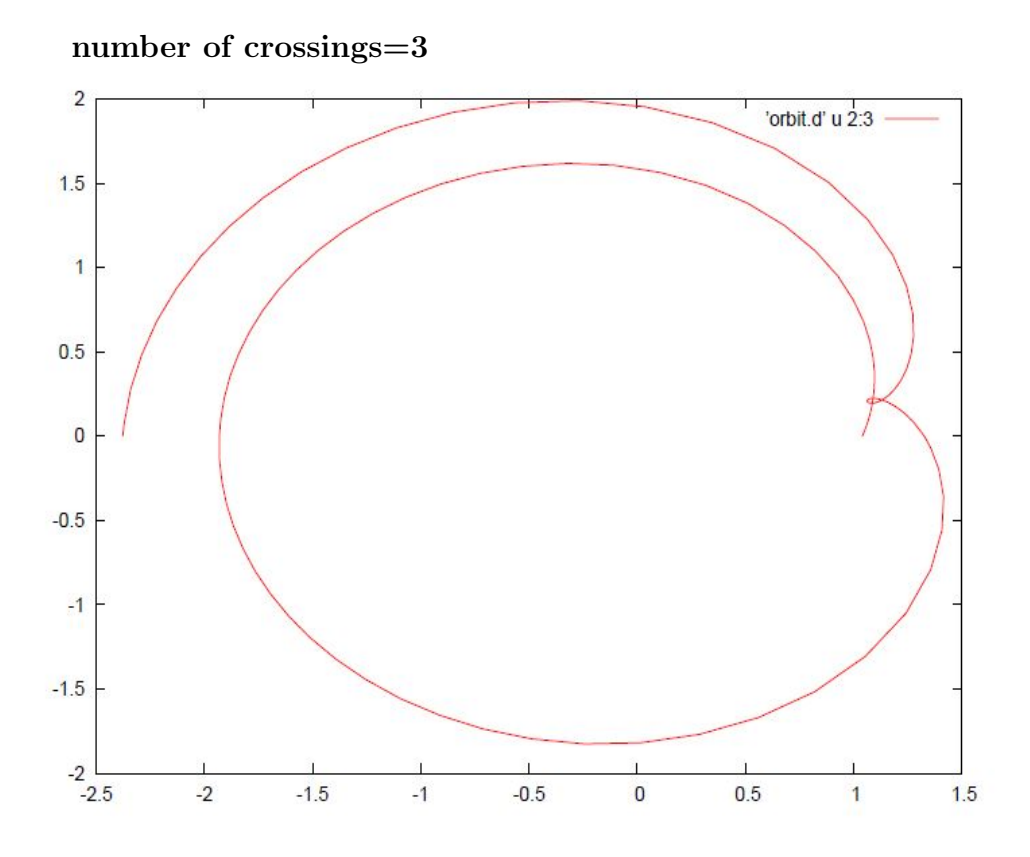